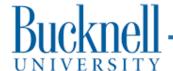

# Processes and More

**CSCI 315 Operating Systems Design** 

Department of Computer Science

**Notice:** The slides for this lecture have been largely based on those accompanying the textbook *Operating Systems Concepts*, 10th ed., by Silberschatz, Galvin, and Gagne. Many, if not all, the illustrations contained in this presentation come from this source.

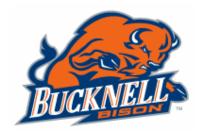

# Abstractions and Layers

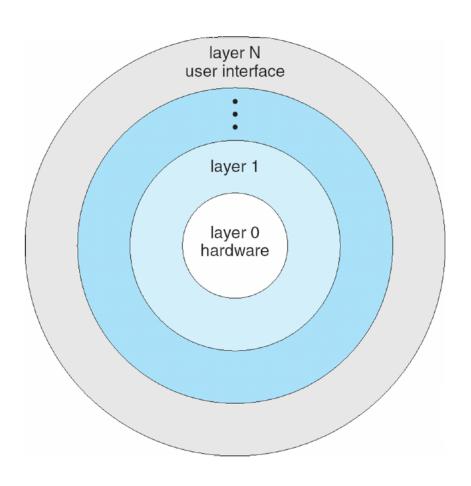

#### **OS** Services

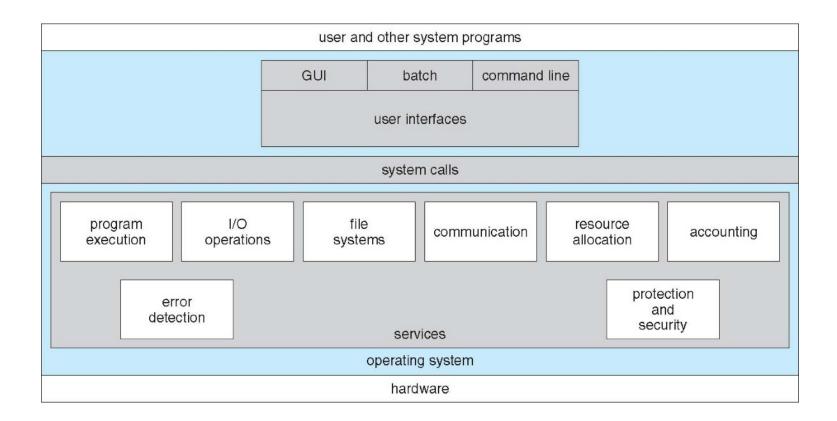

#### Unix Structure

(the users) shells and commands compilers and interpreters system libraries system-call interface to the kernel signals terminal file system CPU scheduling Kernel swapping block I/O handling page replacement character I/O system system demand paging terminal drivers disk and tape drivers virtual memory kernel interface to the hardware terminal controllers device controllers memory controllers terminals disks and tapes physical memory

#### **OS** Operations

- Interrupt driven by hardware
- Software error or request creates exception or trap
  - Division by zero, request for operating system service
- Other process problems include infinite loop, processes modifying each other or the operating system
- Dual-mode operation allows OS to protect itself and other system components
  - User mode and kernel mode
  - Mode bit provided by hardware
    - Provides ability to distinguish when system is running user code or kernel code
    - Some instructions designated as privileged, only executable in kernel mode
    - System call changes mode to kernel, return from call resets it to user
- Increasingly CPUs support multi-mode operations
- i.e. virtual machine manager (VMM) mode for guest VMs

#### User and Kernel Modes

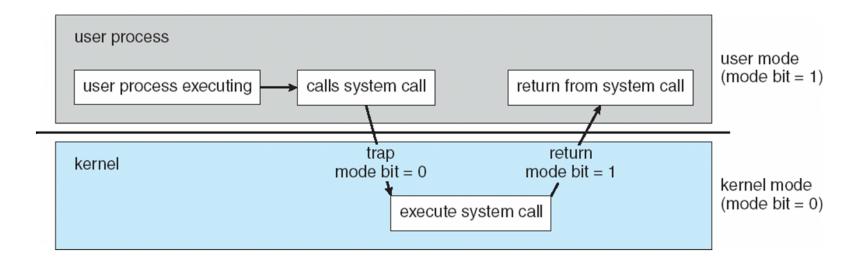

#### Hardware Support for the OS

- Two classes of instructions: one class for anyone to use, others with privileged use (for the OS kernel).
- Need to be able to switch between user mode and kernel mode.
- If a user runs a privileged instruction, an exception is raised.
- To switch to kernel mode, you need to trap to the kernel.

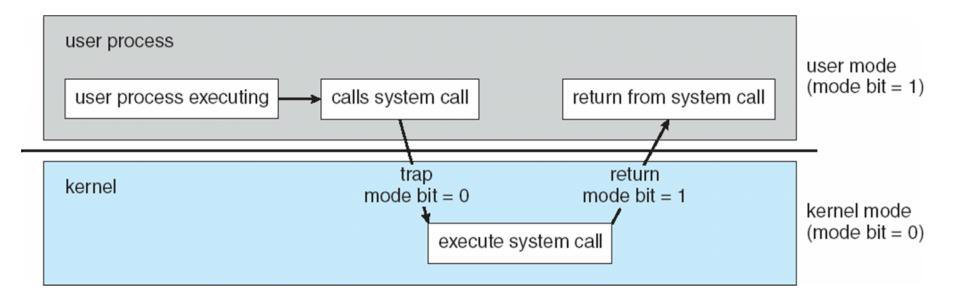

# System Calls and the OS

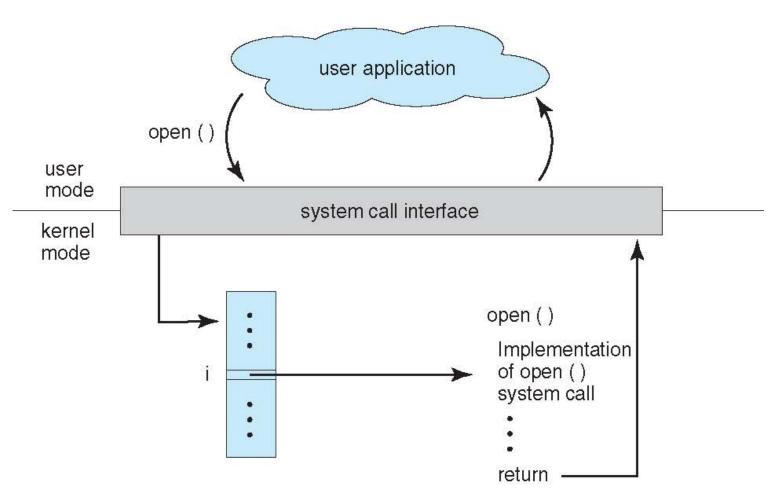

### System Calls and Libraries

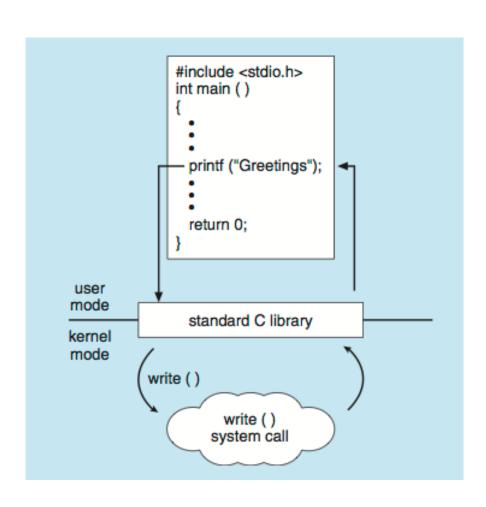

#### strace

```
1. perrone@linuxremote1:~ (ssh)
                                                                    STRACE(1)
STRACE(1)
NAME
      strace - trace system calls and signals
SYNOPSIS
      strace [ -dDffhigrtttTvVxx ] [ -acolumn ] [ -eexpr ] ... [ -ofile ] [
       -ppid ] ... [ -sstrsize ] [ -uusername ] [ -Evar=val ] ... [ -Evar ]
       ... [ command [ arg ... ] ]
      strace -c [ -D ] [ -eexpr ] ... [ -Ooverhead ] [ -Ssortby ] [ command
       [ arg ... ] ]
DESCRIPTION
      In the simplest case strace runs the specified command until it exits.
       It intercepts and records the system calls which are called by a pro-
      cess and the signals which are received by a process. The name of each
      system call, its arguments and its return value are printed on standard
      error or to the file specified with the -o option.
       strace is a useful diagnostic, instructional, and debugging tool. Sys-
      tem administrators, diagnosticians and trouble-shooters will find it
       invaluable for solving problems with programs for which the source is
      not readily available since they do not need to be recompiled in order
```

#### Process Concept

program counter

 Process – a program in execution; the code in a process executes sequentially. (Ahem, mostly. To be discussed later.)

• A process includes:

- program counter,

stack,

data section.

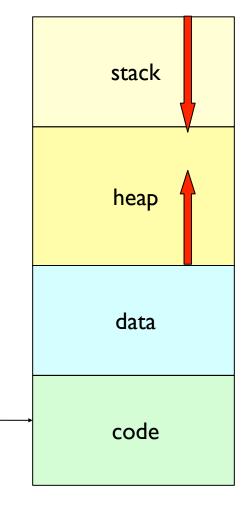

#### Creating processes in Unix

(Always RTFMP)

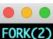

perrone@linuxremote1:~ (ssh)

7第1

Linux Programmer's Manual

FORK(2)

```
NAME
```

fork - create a child process

#### SYNOPSIS

#include <unistd.h>

pid\_t fork(void);

#### DESCRIPTION

fork() creates a new process by duplicating the calling process. The new process, referred to as the child, is an exact duplicate of the calling process, referred to as the parent, except for the following points:

- \* The child has its own unique process ID, and this PID does not match the ID of any existing process group (setpgid(2)).
- \* The child's parent process ID is the same as the parent's process ID.
- \* The child does not inherit its parent's memory locks (mlock(2), mlockall(2)).
- Process resource utilizations (getrusage(2)) and CPU time counters (times(2)) are reset to zero in the child.
- The child's set of pending signals is initially empty (signending(2)).

#### Manual page fork(2) line 1 (press h for help or q to quit)

(yeah, it's a thing, a Unix thing)

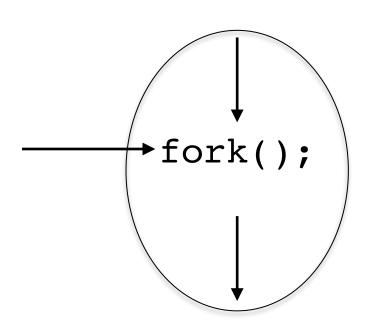

(yeah, it's a thing, a Unix thing)

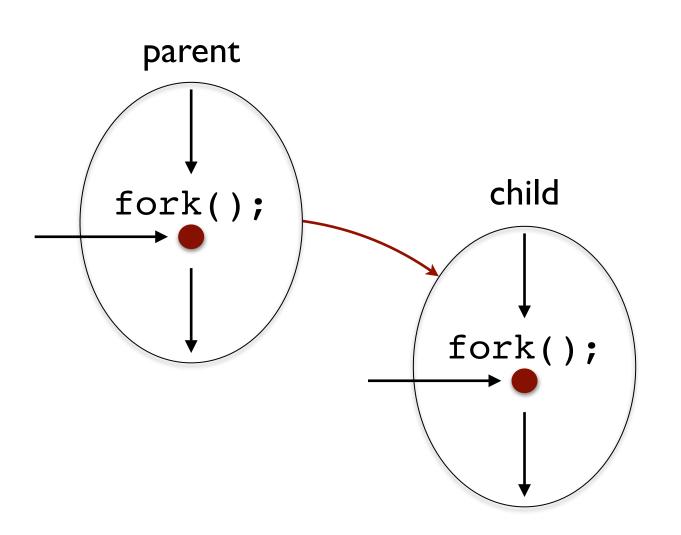

(what that return value is for)

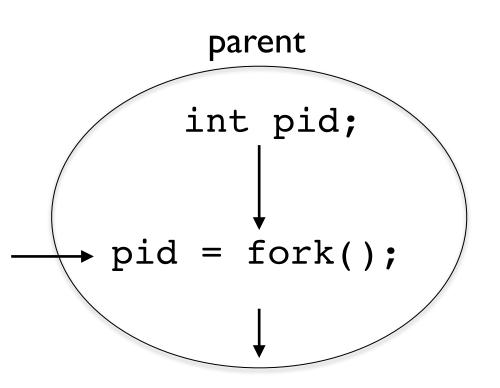

(what that return value is for)

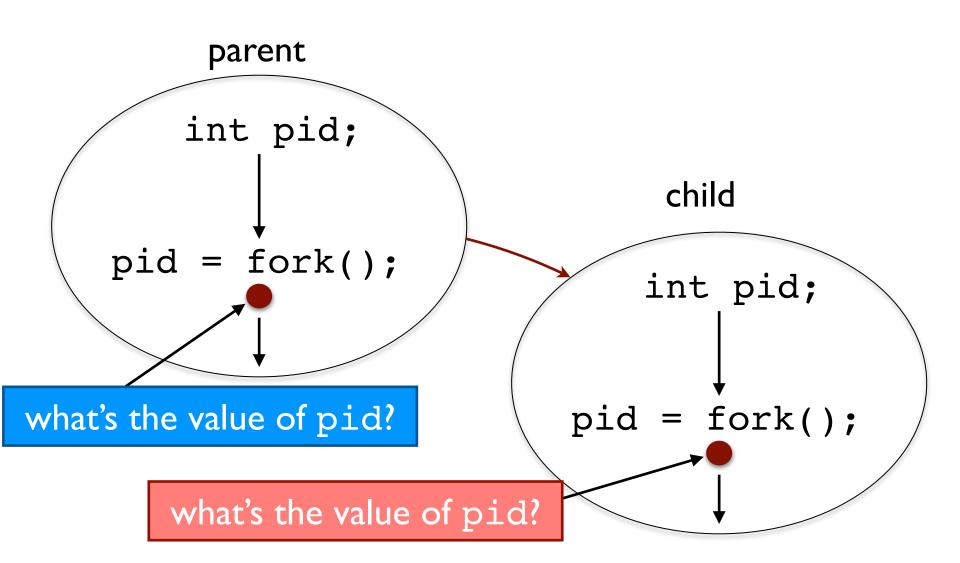

```
int pid;
•••
pid = fork();
if (0 != pid) {
  // code of the parent
  •••
} else {
  // code of the child
```

```
int pid;
•••
pid = fork();
if (0 != pid) {
  // code of the parent
  •••
} else {
  // code of the child
```

```
int pid;
pid = fork();
if (0 != pid) {
  // code of parent P
} else {
  // code of child C
```

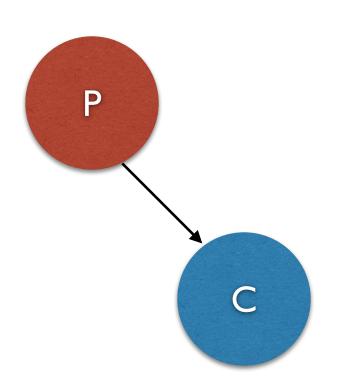

```
int pid1, pid2;
pid1 = fork();
if (0 != pid1) {
  // code of parent P
} else {
  // code of child C1
 pid2 = fork();
  if (0 != pid2) {
   // code of child C1, parent of C2
   •••
  } else {
    // code of child C2
```

#### Using fork even more safely

```
int pid;
pid = fork();
if (-1 == pid) {
   // error handling
} else if (0 != pid) {
  // code of parent P
} else {
  // code of child C
```

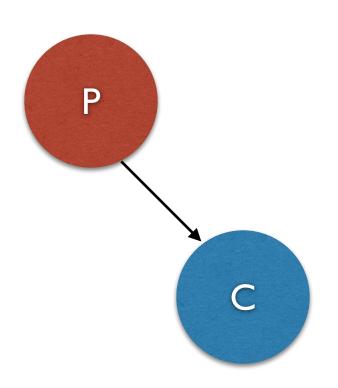

#### Joining processes in Unix

(Always RTFMP)

```
perrone@linuxremote1:~ (ssh)
                                                                                                                                 T#1
WAIT(2)
                                                    Linux Programmer's Manual
                                                                                                                         WAIT(2)
NAME
      wait, waitpid, waitid - wait for process to change state
SYNOPSIS
      #include <sys/types.h>
      #include <sys/wait.h>
       pid_t wait(int *status);
      pid_t waitpid(pid_t pid, int *status, int options);
       int waitid(idtype_t idtype, id_t id, siginfo_t *infop, int options);
   Feature Test Macro Requirements for glibc (see feature_test_macros(7)):
      waitid():
           _SVID_SOURCE || _XOPEN_SOURCE >= 500 || _XOPEN_SOURCE && _XOPEN_SOURCE_EXTENDED
           /* Since glibc 2.12: */ _POSIX_C_SOURCE >= 200809L
DESCRIPTION
      All of these system calls are used to wait for state changes in a child of the calling process, and obtain information
       about the child whose state has changed. A state change is considered to be: the child terminated; the child was stopped
       by a signal; or the child was resumed by a signal. In the case of a terminated child, performing a wait allows the sys-
Manual page wait(2) line 1 (press h for help or q to quit)
```

# Waiting

(the inverse of forking)

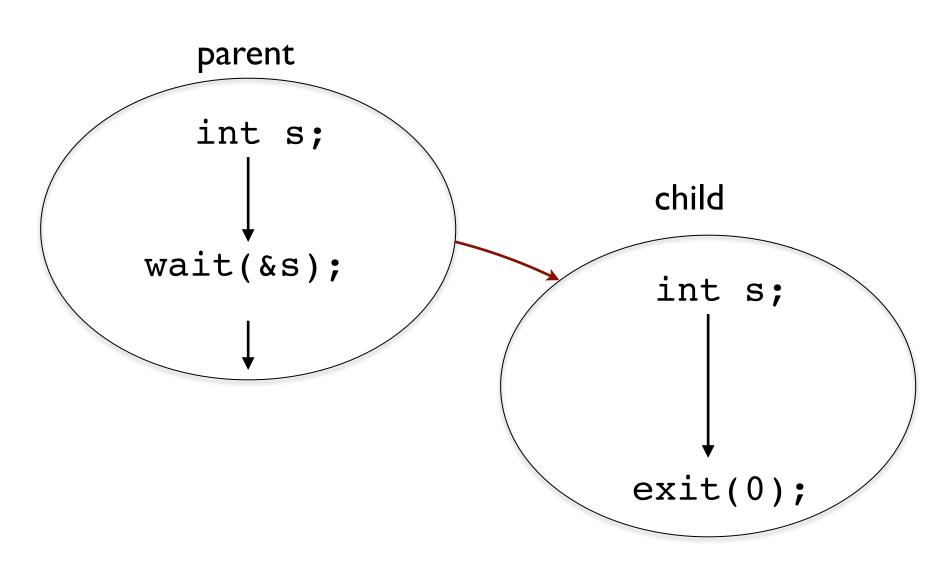

# Waiting

(the inverse of forking)

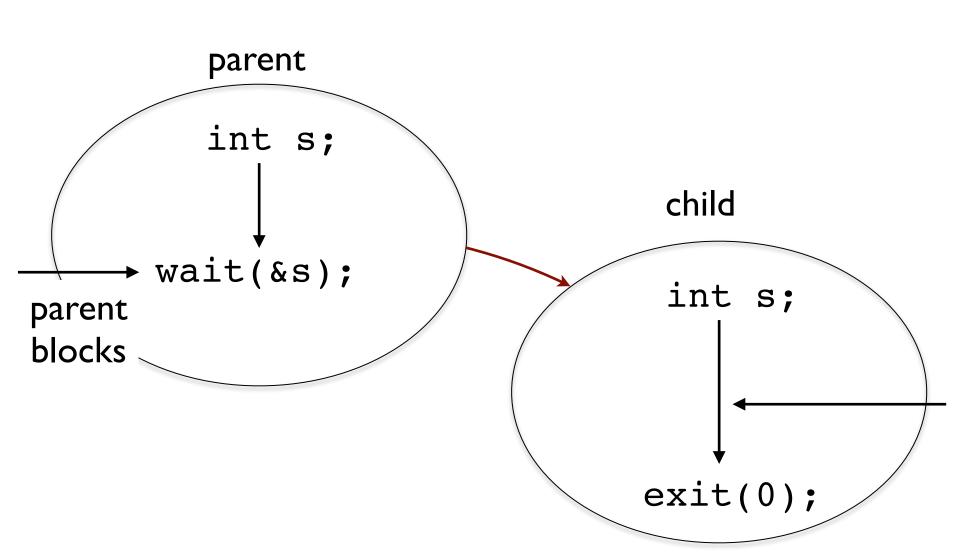

# Waiting

(the inverse of forking)

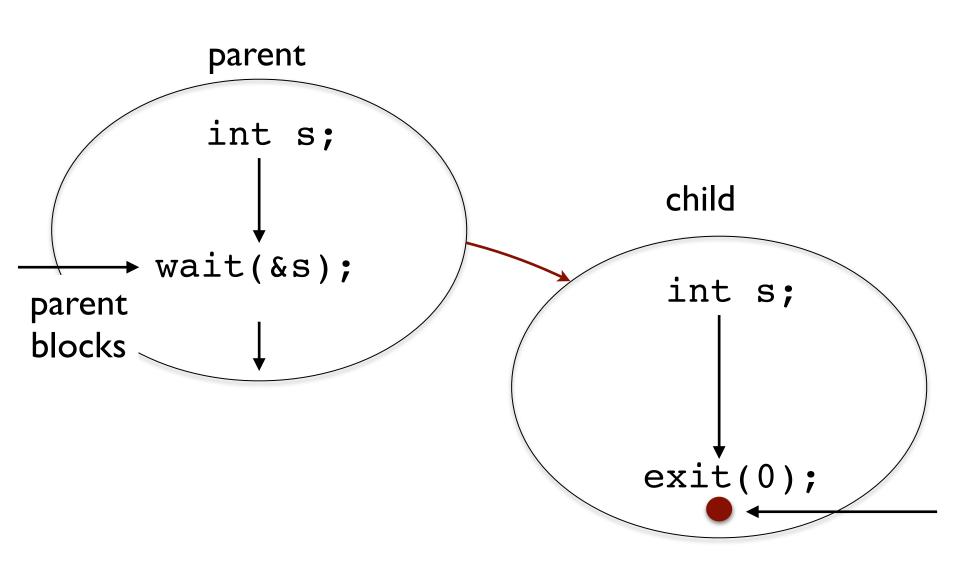

# Waiting (the inverse of forking)

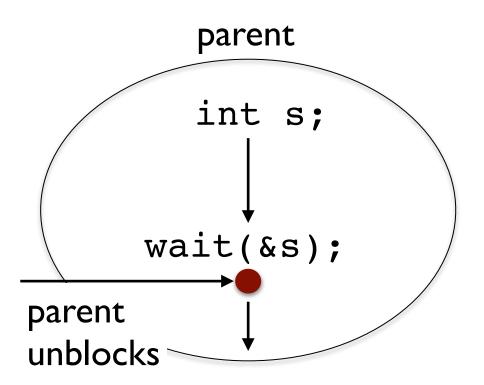

#### fork(2) and exec(3)

How do you run a process that has code (text) which is not identical to its parent's?

#### **Linux Process Control**

```
ps(1)
top(1) (MacOS X: make your terminal wide)
htop(1)
pstree(1)
kill(1)
```

## Just one more thing

Congratulations for getting to the end.

This video was a long journey.

But... before we go... one final piece of information.

Make note of it. It will be important for you to control the processes that you create by mistake.

\$ kill -9 12764

Terminates the process with pid 12764

\$ kill -9 -1

Terminates all processes run by you, including your current shell.

#### A Process Tree in Linux

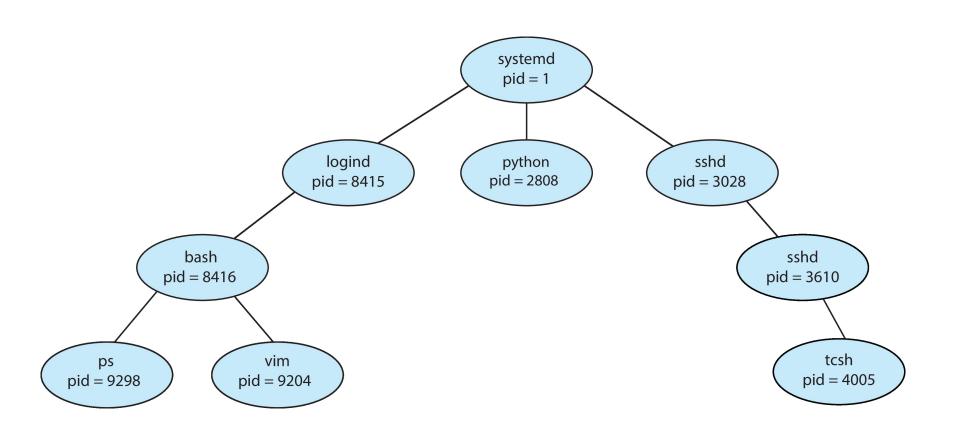

Now, read its section I manual page and experiment with ps. Read the output carefully and pay attention at the columns to understand the wealth of information that comes back to you.

## Process Control Block (PCB)

## OS bookkeeping information associated with each process:

- Process state,
- Program counter,
- CPU registers,
- CPU scheduling information,
- Memory-management information,
- Accounting information,
- I/O status information,

•

process id process state program counter registers memory limits list of open files

#### **Process State**

As a process executes, it changes **state**:

- new: The process is being created.
- running: Instructions are being executed.
- waiting: The process is waiting for some event to occur.
- ready: The process is waiting to be assigned to a processor.
- terminated: The process has finished execution.

#### Process State Transition Diagram

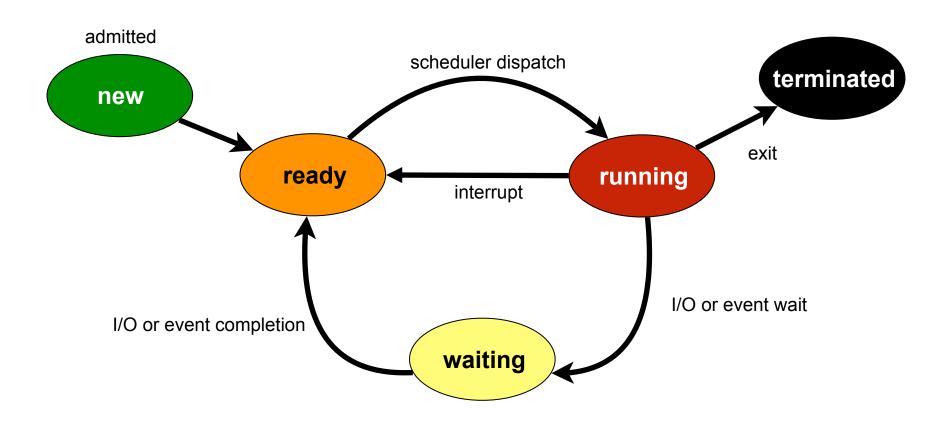

#### Process Scheduling Queues

- Job queue set of all processes in the system.
- Ready queue set of all processes residing in main memory, ready and waiting to execute.
- Device queues set of processes waiting for an I/O device.

Processes migrate between the various queues.

## Processes and OS Queues

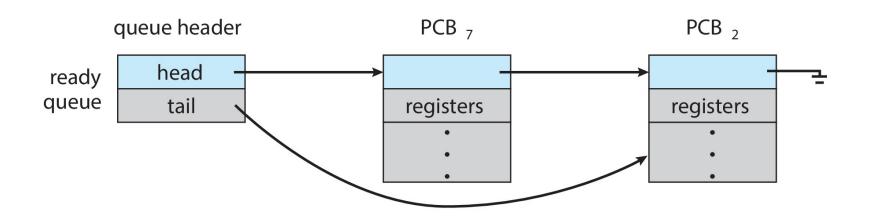

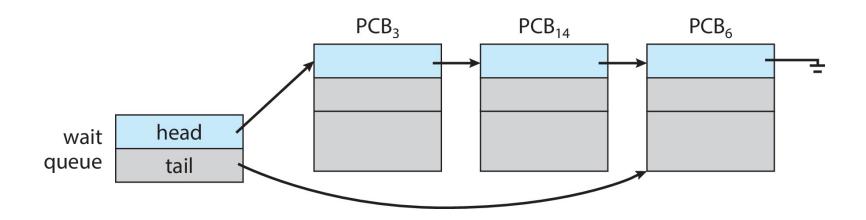

## **Process Scheduling**

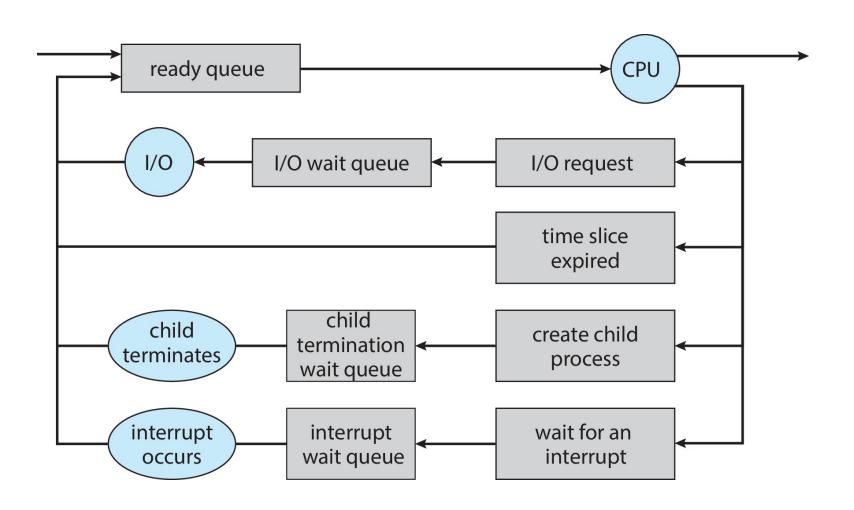

## Schedulers

- Long-term scheduler (or job scheduler) selects which processes should be brought into the ready queue
- Short-term scheduler (or CPU scheduler)
  - selects which process should be executed next and allocates CPU

## Schedulers

- Long-term scheduler is invoked very infrequently (seconds, minutes) ⇒ (may be slow; controls the degree of multiprogramming)
- Short-term scheduler is invoked very frequently (milliseconds) ⇒ (must be fast)

Processes can be described as either:

- I/O-bound process spends more time doing I/O than computations, many short CPU bursts
- CPU-bound process spends more time doing computations; few very long CPU bursts

### Context Switch

 When CPU switches to another process, the system must save the state of the old process and load the saved state for the new process.

 Context-switch time is overhead; the system does no useful work while switching.

Time dependent on hardware support.

## **CPU Switching**

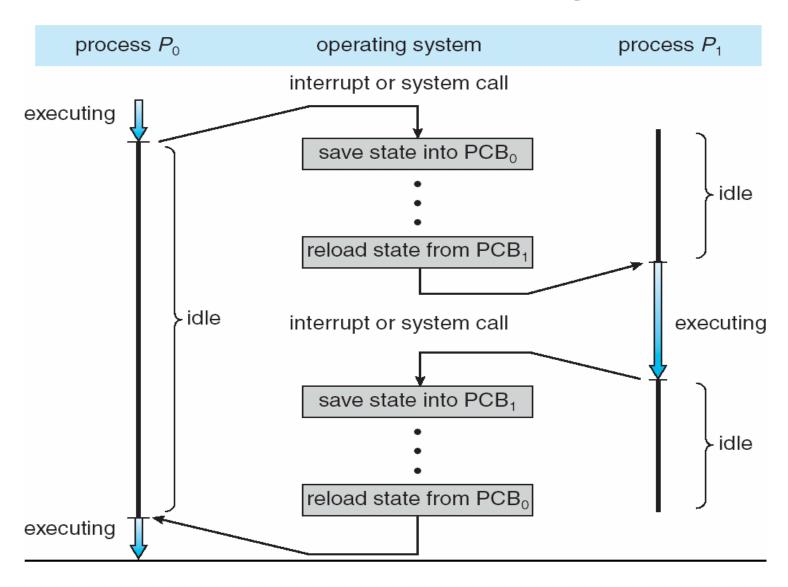

### **Process Creation**

Parent process creates children processes, which, in turn can create other processes, forming a *tree* of processes.

#### Resource sharing:

- Parent and children share all resources,
- Children share subset of parent's resources,
- Parent and child share no resources.

#### **Execution:**

- Parent and children execute concurrently,
- Parent may wait until children terminate.

## Process Creation (Cont.)

### Address space:

- Child has duplicate of parent's address space, or
- Child can have a program loaded onto it.

### UNIX examples:

- fork system call creates new process and returns with a pid (0 in child, > 0 in the parent),
- exec system call can be used after a **fork** to replace the process' memory space with a new program.

### **Process Termination**

Process executes last statement and asks the operating system to terminate it (exit)

- Output data from child to parent (via wait)
- Process' resources are deallocated by operating system

Parent may terminate execution of children processes (abort) if:

- Child has exceeded allocated resources,
- Task assigned to child is no longer required,
- If parent is exiting (some operating system do not allow child to continue if its parent terminates)
  - All children terminated cascading termination

## Cooperating Processes

- An *independent* process **cannot** affect or be affected by the execution of another process.
- A cooperating process can affect or be affected by the execution of another process.
- Advantages of process cooperation:
  - Information sharing,
  - Computation speed-up,
  - Modularity,
  - Convenience.

## Interprocess Communication (IPC)

- Mechanism for processes to communicate and to synchronize their actions
- Message system processes communicate with each other without resorting to shared variables
- IPC facility provides two operations:
  - send(message), receive(message)
    - where message has fixed or variable size
- If processes P and Q wish to communicate, they need to:
  - establish a communication link between them
  - exchange messages via send/receive
- Implementation of communication link
  - physical (e.g., shared memory, hardware bus)
  - logical (e.g., logical properties)

## IPC Design Dimensions

(or properties)

- Naming
  - direct or indirect
  - symmetric or asymmetric
- Synchonization
  - blocking send, non-blocking send
  - blocking receive, non-blocking receive
- Buffering
  - zero capacity
  - bounded capacity
  - unbounded capacity

- Messages are directed and received from mailboxes (also referred to as ports)
  - Each mailbox has a unique id
  - Processes can communicate only if they share a mailbox
- Properties of communication link
  - Link established only if processes share a common mailbox
  - A link may be associated with many processes
  - Each pair of processes may share several communication links
  - Link may be unidirectional or bi-directional

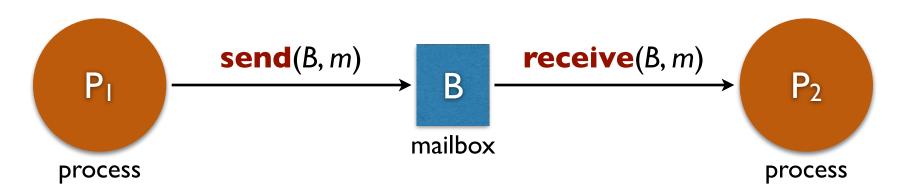

- Operations:
  - create a new mailbox,
  - send and receive messages through mailbox,
  - destroy a mailbox.
- Primitives are defined as:

send(A, message) – send a message to mailbox A,receive(A, message) – receive a message from mailbox A.

### Mailbox sharing

- $-P_1$  sends one message m
- $-P_2$  and  $P_3$  try to receive
- Who gets the message?

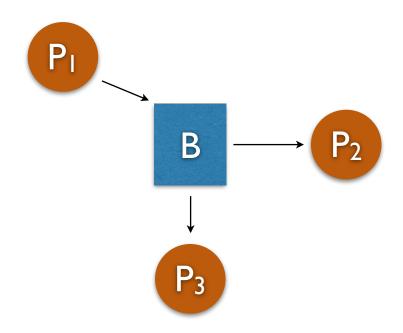

#### Solutions

- Allow a link to be associated with at most two processes.
- Allow only one process at a time to execute a receive operation.
- Allow the system to select arbitrarily the receiver. Sender is notified who the receiver was.

Processes must name each other explicitly:

```
send (P, message) - send a message to process P
receive(Q, message) - receive a message from process Q
```

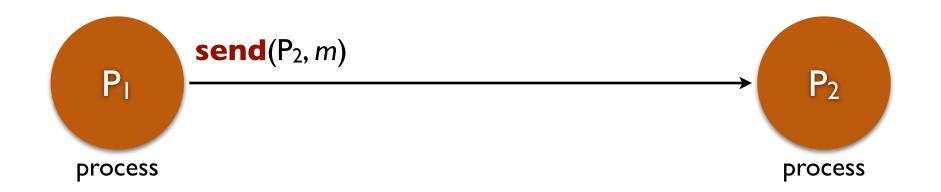

Processes must name each other explicitly:

```
send (P, message) - send a message to process P
receive(Q, message) - receive a message from process Q
```

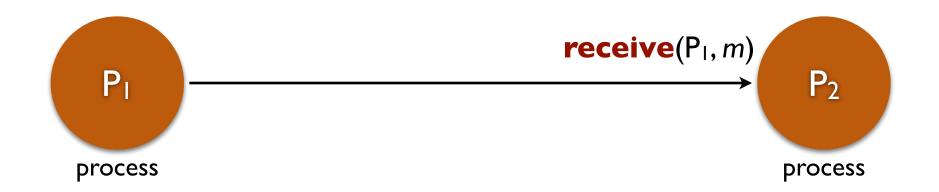

- Properties of communication links
  - Links may be established automatically or may have to be created explicitly
  - Links may be point-to-point or point-to-multipoint
  - Links may be unidirectional or bidirectional

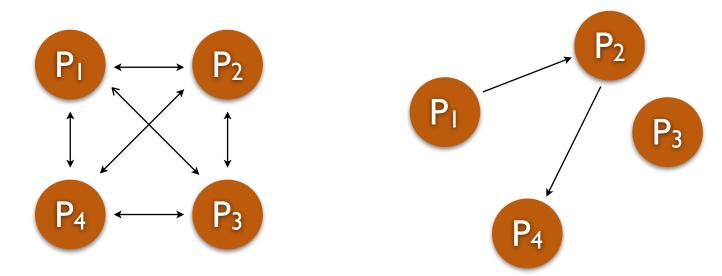

- Properties of communication links
  - Links may be established automatically or may have to be created explicitly
  - Links may be point-to-point or point-to-multipoint
  - Links may be unidirectional or bidirectional

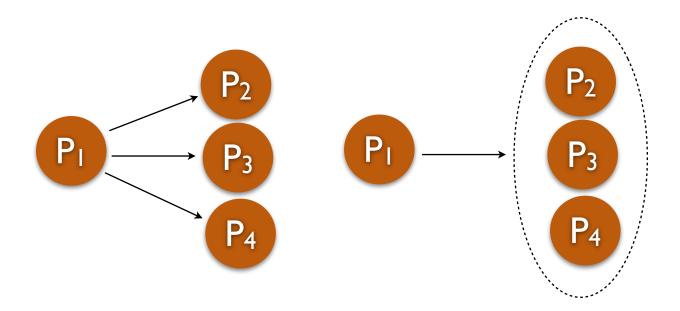

- Properties of communication links
  - Links may be established automatically or may have to be created explicitly
  - Links may be point-to-point or point-to-multipoint
  - Links may be unidirectional or bidirectional

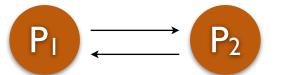

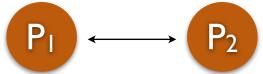

## Synchronization

- Message passing may be either blocking or non-blocking.
- Blocking is considered synchronous:
  - Blocking send has the sender block until the message is received.
  - Blocking receive has the receiver block until a message is available.
- Non-blocking is considered asynchronous
  - Non-blocking send has the sender send the message and continue.
  - Non-blocking receive has the receiver receive a valid message or null.

## Buffering

Queue of messages attached to the link; implemented in one of three ways:

- Zero capacity 0 messages
   Sender must wait for receiver (rendezvous).
- 2. Bounded capacity finite length of *n* messages. Sender must wait if link full.
- 3. Unbounded capacity infinite length. Sender never waits.

- Point to point
- Unidirectional
- For processes related by birth (same machine)
- Reliable delivery
- Stream of bytes
- FIFO
- Virtually identical to reading and writing to a file (low level file I/O)

A process P0 is born

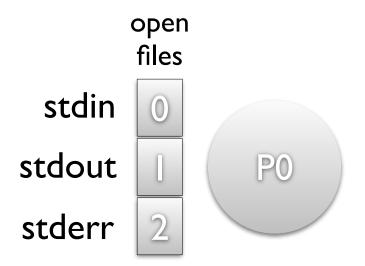

Before creating a child with whom it will communicate, it creates a pipe (system call).

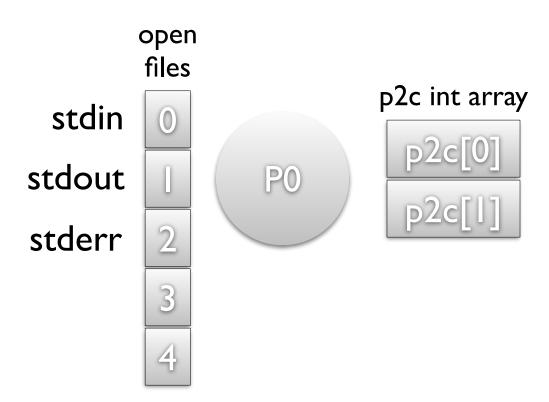

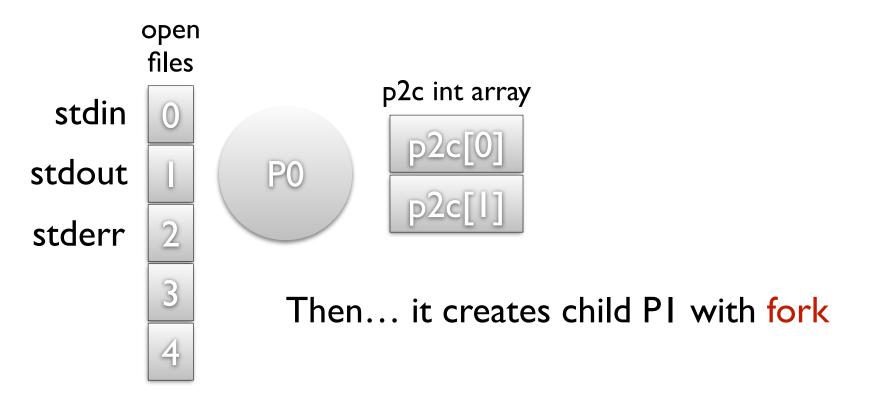

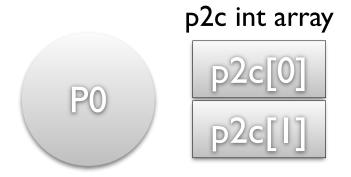

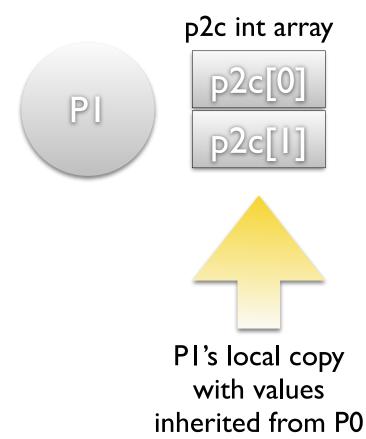

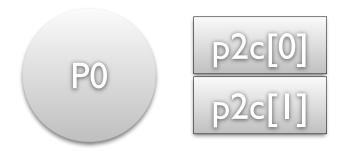

P0 closes the input end of the pipe (index 0)

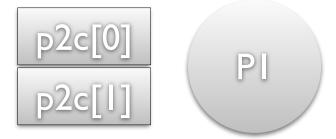

PI closes the output end of the pipe (index I)

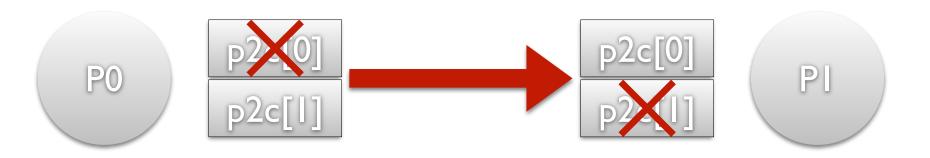

P0 closes the input end of the pipe (index 0)

PI closes the output end of the pipe (index I)

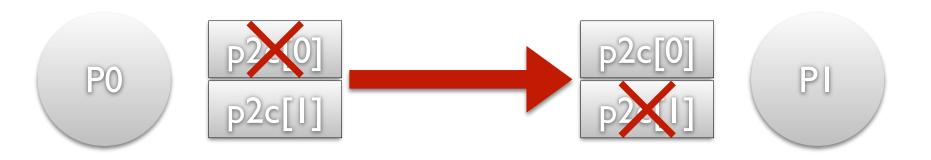

P0 writes to file descriptor p2c[1]

write(2)

PI reads from file descriptor p2c[0]

read(2)

### **IPC** Mechanisms

- File
- Pipe
- Named pipe
- Shared memory
- Message passing
- Mailbox
- Remote procedure calls
- Sockets (TCP, datagram)

- What are the properties of each?
- What are the advantages and disadvantages of each?
- How do you select one to use?

### **IPC** Mechanisms

- File
- Pipe
- Named pipe
- Shared memory
- Message passing
- Mailbox
- Remote procedure calls
- Sockets (TCP, datagram)

- What are the properties of each?
- What are the advantages and disadvantages of each?
- How do you select one to use?